Imagine that you have just discovered an amazing new galaxy in an HST observation and you want to know if it emits X-rays. First you look in the catalogues but find nothing. Then you want to know if it has ever been looked at with a decent X-ray detector. How do you find out? Where is the information? Why is life always so difficult? DO NOT PANIC, help is at hand in the form of *multiULS*, a system which interrogates all the X-ray observatories which ever existed, finds which ones passed their cameras over your galaxy and gives you the flux or upper limit from each of these observations. Then it produces a latex table of observations, which can be easily be inserted into a paper saving you hours of work, and plots the historical light-curve in a way which will please and impress your collaborators. Get *multiULS* now – you deserve it.

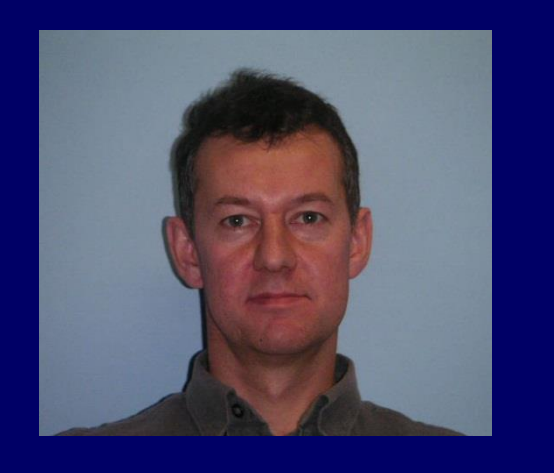

# Does my source emit X-rays ?

- Find images containing the position from a database / TAP call
- Calculate source counts from a circle in an image
- Calculate background counts from annulus
- Find exposure time from map
- Correct for fraction of counts falling outside circle

**R. Saxton, M. Descalzo, G. Belanger, A. Ibarra, M. Sarmiento, E. Colomo, A. Agrafojo, D. Gonzalez, P. Kretschmar, C. Gabriel**

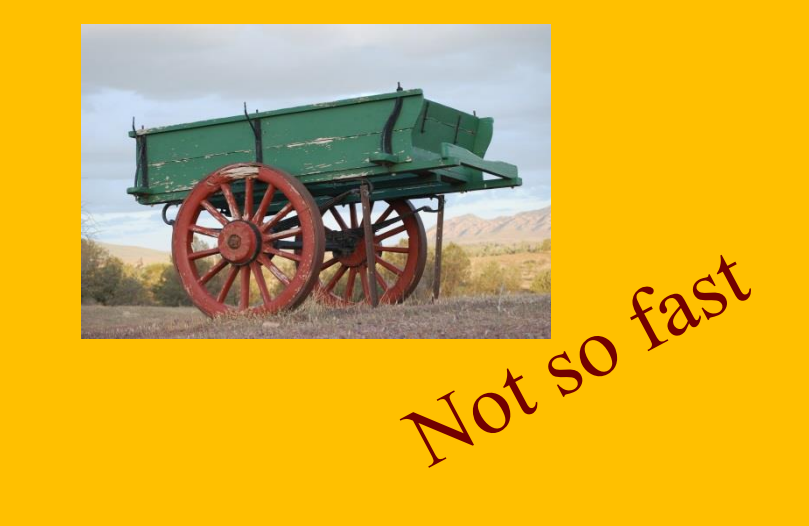

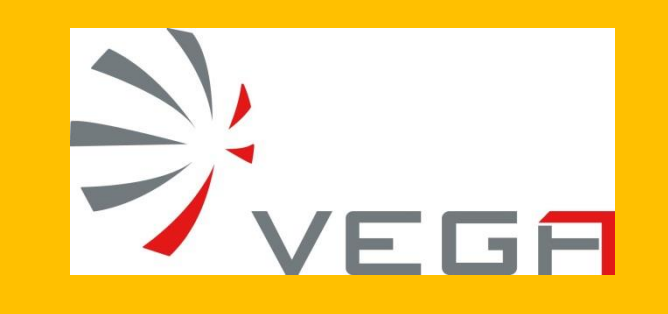

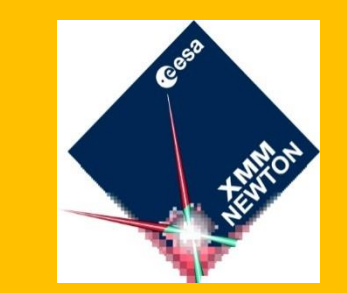

**.**

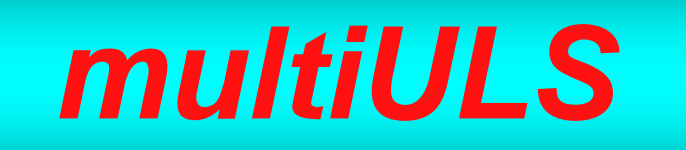

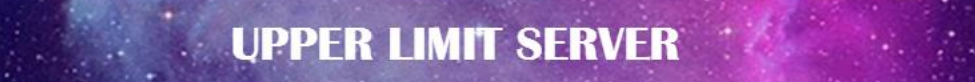

#### Choose missions

Select coordinates, a target name or a list of positions

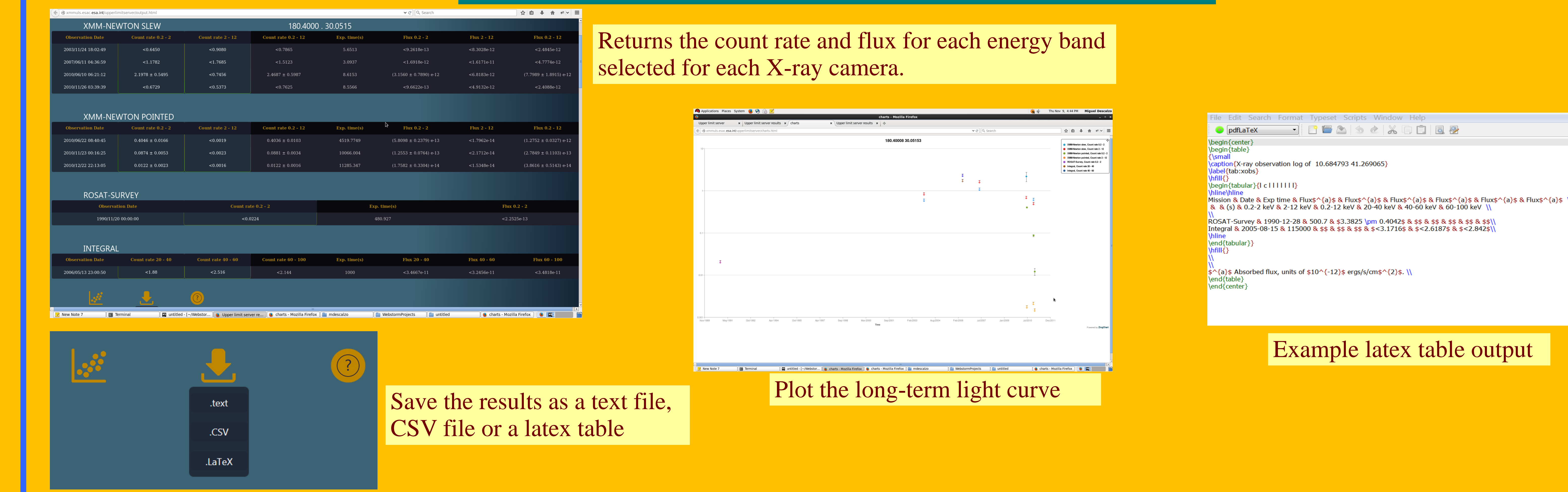

Select energy bands

Select upper limit statistic

Select a spectral model to convert count rate into flux

#### which can be called from anywhere

**How do the upper limit servers work ?**

## Database Method

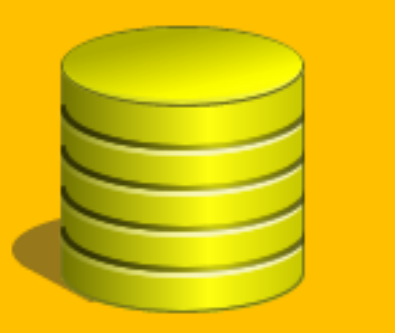

- Pre-calculate flux / upper limit at each position
- Store the results in database table(s)
- Search on celestial position

## On-the-fly calculation

## Future Plans

- Include EXOSAT, Chandra, ROSAT pointed, Swift data
- Include UV space cameras, XMM-OM, Swift-UVOT, GALEX
- Move XMM from On-the-fly to Database (make them faster)

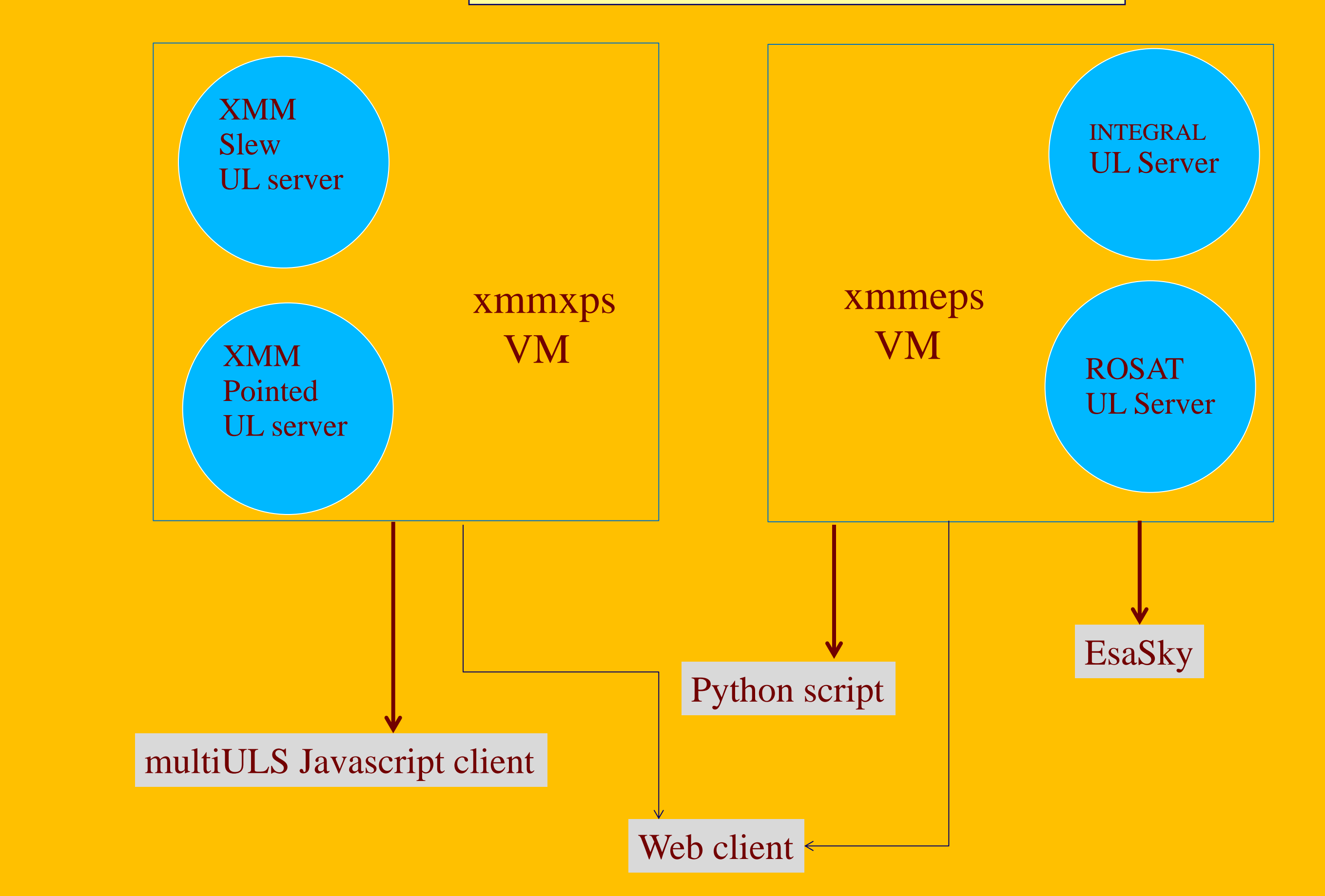

A set of individual servers

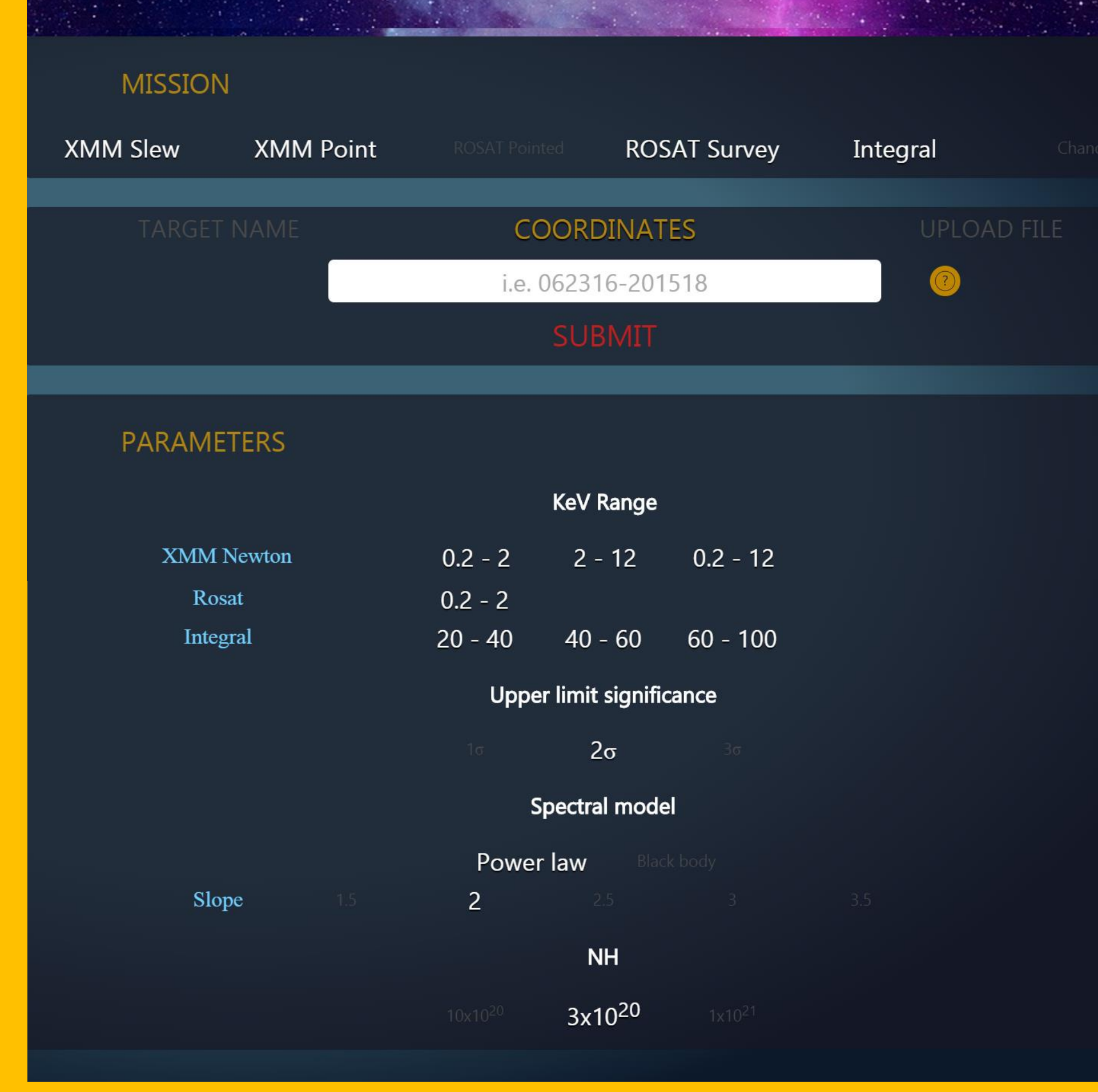

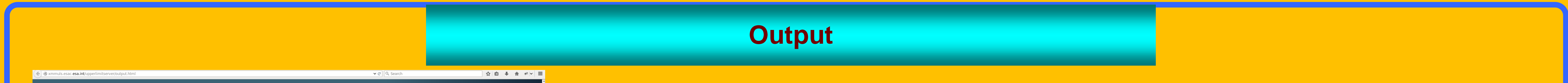